# 二葉双曲面を用いた実特殊線形変換群 SL(2, R)の  $3$ 次元モデルと,  $SL(2,\mathbb{Z})$ の立方格子上のパターン

#### 東海大学・理学部 前田 陽一 Yoichi Maeda, School of Science, Tokai University

## 1 はじめに

本研究では, 3次元多様体である SL(2,R)を 3次元ユークリッド空間 $\mathbb{R}^3$ に正射影する ことによって, SL(2,Z) の元を3次元立方格子上の点として可視化できることを紹介す る. この可視化において,我々になじみの深い二次曲面,二次曲線が現れる. この射影は 非常に単純であるため、群構造の可視化にも有効であると期待される. 本研究で可視化 に用いるソフトウェアは, GeoGebra と Python である.

### 1.1 GeoGebra と Python を用いた可視化の例

図1は, GeoGebra と Python を用いた可視化の例である. SL(2, Z) の対称行列が単位 円盤上で,巣位行列を中心にして双曲的パターンを形成していることがわかる(わかりや すいように,測地線が描き加えられている).

この図が, Python と GeoGebra を用いて、どのように作成されるかを説明しよう.  $SL(2,\mathbb{R})$  のうち, トレースが正の対称行列の集合を  $Sym^+$  とする. 写像  $\pi_1:Sym^+ \to \mathbb{R}^2$ を<br>  $\left(\begin{array}{cc} a & b \ b & d \end{array}\right) \mapsto \frac{(a-d,2b)}{a+d+2}$  (1)

$$
\left(\begin{array}{cc} a & b \\ b & d \end{array}\right) \mapsto \frac{(a-d, 2b)}{a+d+2} \tag{1}
$$

で定義する. この写像は、次のようにして得られる.  $SL(2,\mathbb{R})$ は 3次元球面へ埋め込み ことができ, 3次元球面は立体射影により, 3次元ユークリッド空間 $\mathbb{R}^3$ に展開できる ([2], [4]). これにより,  $SL(2,\mathbb{R})$ の元が,  $\mathbb{R}^3$ 内の点に対応する. さらに,  $SL(2,\mathbb{R})$ を対称行列 に制限すると,対称行列は平面上に存在する ([5]). それが, 式(1)で定義される写像  $\pi_1$ で ある.

本研究では,まず, Pythonを用いてデータを作成しておき,そのデータを GeoGebra 可視化する. 図1の作成手順は、以下のとおりである.

- 1. Pythonを用いて、付録Aにあるプログラムで SL(2,Z)の元に対応する点の座標を 計算し、データを CSV ファイルに出力する.
- 2. GeoGebraを起動させ,表示メニューで「表計算・統計」を選び,表計算ビューを 表示させる.
- 3. 表計算ビューに, 2次元データを CSVファイルからコピー・ペーストする.

4. 表計算ビューの 2次元データの範囲をドラッグして決めておき,「点のリストの作 成」ツールをクリックする.

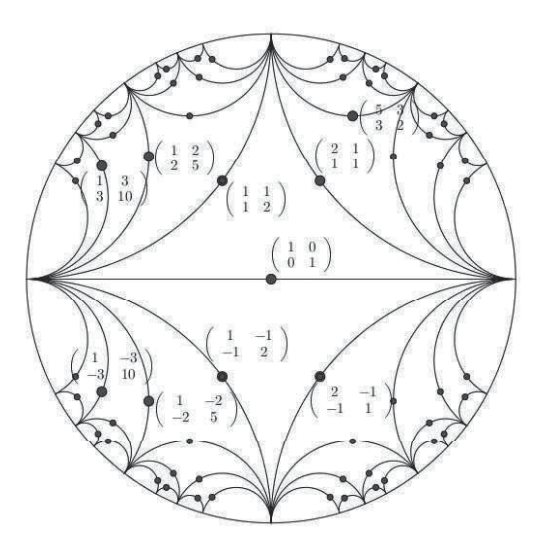

 $\boxtimes$  1:  $SL(2, \mathbb{Z})$ の対称行列のポアンカレモデル.

本研究で取り扱う正射影モデルも同様の手順でできる.3次元の圏形を表示させるた め、あらかじめ表示メニューで「空間図形」を選んでおけばよい..

## 2 正射影モデル

3次元球面に埋め込み, それを立体射影でユークリッド空間R3に展開する可視化は, 全体 像が把握できる点が長所であるが, SL(2,Z) のバターンの把握が難しいという点が短所で ある. 本研究で取り扱う正射影モデル( $\mathbb{R}^3$ モデル)は, より単純な写像 $\pi_2: SL(2,\mathbb{R}) \to \mathbb{R}^3$ 

$$
\left(\begin{array}{cc} a & b \\ c & d \end{array}\right) \mapsto (a-d, b+c, -b+c)
$$

で定義される.圏 2は,正射影モデルの中で点在する S£(2,Z)がなすパターンである.あ る二葉双曲面に挟まれた領域に  $SL(2,\mathbb{R})$ が存在していることがわかる. この正射影モデルの特徴は,以下のとおりである.

- 1.  $SL(2, \mathbb{Z})$ が立方格子上に存在する.
- $2.$  成分が一定の曲面が,すべて2次曲面である $($ 図 3は $d$ の値が1の曲面で, 双曲放物 面である).

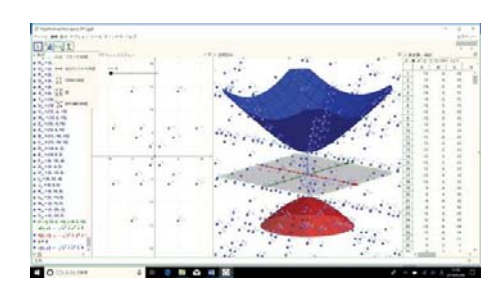

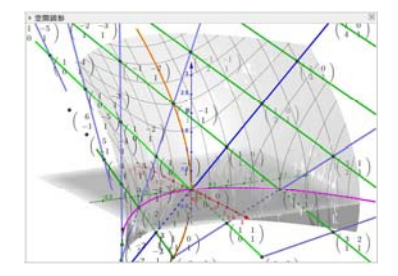

図 2:  $SL(2, \mathbb{Z})$ が形成するパターン <br>
図 3:  $d = 1$ " 曲面

- 3. Borel部分群が,原点を通る平面である(平面上で,部分群の群構造を見ることがで きる).
- 4. 指数写像の像が,原点を通る直線である.
- 5. 左(右)移動の軌道が,すべて 2次曲線である.
- $6.$  写像が2対1なので、全体像を把握しにくい.

簡単のため, 以下では $a+d>0$ に制限し, 写像を1対1としておく.

#### 2.1 トレース一定曲面

$$
(x, y, z) = (a - d, b + c, -b + c)
$$
\n(2)

とする. 行列式  $ad-bc=1$ に注意すると,

$$
x^{2} + y^{2} - z^{2} + 4 = (a + d)^{2} \ge 0,
$$

となり,  $SL(2,\mathbb{R})$ が二葉双曲面 $z^2=x^2+y^2+4$ の二葉の双曲面に挟まれた領域に含ま れていることがわかるこの境界曲面がトレースの値が 0の曲面である.トレースの値 によって、トレース一定曲面は、次のように変化する.

> -葉双曲面 if  $0 < a + d < 2$  $\left\{\begin{array}{ccc} \equiv & \text{if } a+d=2 \\ \end{array}\right.$ 一葉双曲面 if  $a + d > 2$ .

#### 2.2 成分一定曲面

" $b$ 一定曲面", " $c$ 一定曲面" は, それぞれ  $y-z=2b$ ,  $y+z=2c$  という平面となる. 特 に,  $c=0$ の場合,  $y+z=0$ という平面は, 上三角行列からなる Borel 部分群に対応して いるこれは,この部分群の群構造が平面上で可視化できることを示している.

一方, " $a$ 一定曲面", " $d$ 一定曲面"は双曲放物面となる. 実際, 式 (2) と  $ad-bc=1$  か b,c,dを消去すると,

$$
4ax = -y^2 + z^2 + 4a^2 - 4 \quad (x \le 2a),
$$

 $\phi^a$  "a 一定曲面"となる. 定義域は,  $a+d>0$ から導かれる. 図 3は,  $d=1$ の曲面  $4x=v^2-z^2$ である. 一般に, " $d$ 一定曲面"は行列の積

$$
\left(\begin{array}{cc}1 & 1\\0 & 1\end{array}\right)\left(\begin{array}{cc}a & b\\c & d\end{array}\right)=\left(\begin{array}{cc}a+c & b+d\\c & d\end{array}\right), \quad \left(\begin{array}{cc}a & b\\c & d\end{array}\right)\left(\begin{array}{cc}1 & 0\\1 & 1\end{array}\right)=\left(\begin{array}{cc}a+b & b\\c+d & d\end{array}\right),
$$

で不変な曲面であり、これらの移動は、後で見るように直線的な移動に相当する. このこ とは,成分一定曲面が二璽線織面であることと符合している.

#### 2.3 指数写像の像

リー環  $sl(2,\mathbb{R})$ の元は3種類(時間的,光的,空間的)あるが,指数写像の像は、すべて 原点を通る直線として得られる。リー環  $sl(2,\mathbb{R})$ の元を次の  $X$ で考えよう.

$$
X = \left(\begin{array}{cc} \alpha & \beta - \gamma \\ \beta + \gamma & -\alpha \end{array}\right).
$$

 $X^2 = (\det X)I_2$ であるので,  $\det X = \alpha^2 + \beta^2 - \gamma^2$ の符号に応じて, 3種類の場合がある. 正規化することにより, detX= -1,0,+1としておく.このとき指数写像は,

$$
e^{tX} = C(t)I_2 + S(t)X, \quad \text{(E)} \quad (C(t), S(t)) = \begin{cases} (\cos t, \sin t) & \text{if } \det X = -1\\ (1, t) & \text{if } \det X = 0\\ (\cosh t, \sinh t) & \text{if } \det X = +1 \end{cases}
$$

で与えられる. よって,  $\pi_2(e^{tX})= 2S(t)(\alpha, \beta, \gamma)$ となり, 指数写像の像はいずれの場合も 方向ベクトルが  $(\alpha,\beta,\gamma)$ であるユークリッド直線として現れる.

#### 2.4 移動によるフロー

前節の指数写像を用いると,移動によるフローを可視化することができる. 以下では, 左移動について述べる(右移動も同様である).前節で用いたリ一環の元 X と,三角関数, 双曲関数などをまとめた関数 C(t),S(t)を用いると,

$$
e^{tX} \begin{pmatrix} a & b \\ c & d \end{pmatrix} = (C(t)I_2 + S(t)X) \begin{pmatrix} a & b \\ c & d \end{pmatrix}
$$
  
=  $C(t) \begin{pmatrix} a & b \\ c & d \end{pmatrix} + S(t) \begin{pmatrix} a\alpha + c(\beta - \gamma) & b\alpha + d(\beta - \gamma) \\ a(\beta + \gamma) - c\alpha & b(\beta + \gamma) - d\alpha \end{pmatrix}.$ 

よって,式 (2)より,

$$
\begin{pmatrix} x \\ y \\ z \end{pmatrix} = \begin{pmatrix} a-d & (a+d)\alpha + (-b+c)\beta - (b+c)\gamma \\ b+c & (b-c)\alpha + (a+d)\beta + (a-d)\gamma \\ -b+c & -(b+c)\alpha + (a-d)\beta + (a+d)\gamma \end{pmatrix} \begin{pmatrix} C(t) \\ S(t) \end{pmatrix}
$$

 $\lambda$ となる.  $X$ が光的である場合は,フローはすべて直線となる.  $X$ が時間的(空間的)であ る場合は、フローは楕円 (双曲線)となる. 図 4,5は、それぞれ、SO(2)と対角行列による 左移動のフローを可視化したものであるどのフローも原点を通る平面上にあるという 特徴を持っている.

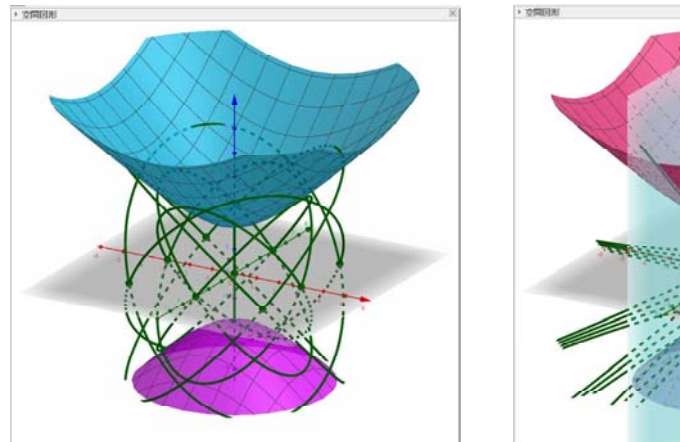

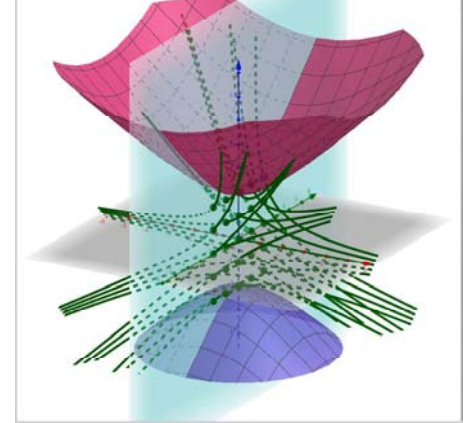

4:回転行列による左移動のフロー 5:対角行列による左移動のフロー

これらのフローを GeoGebraで描かせるためには, Sequenceコマンドと Curveコマン ドを使う.図 4の作闊では,

 $Sequence(Curve(3icos(s)-3jsin(s), 3icos(s)+3isin(s), sqrt(9i+9j+4)sin(s),$  $s, 0, 2 \pi$ ,  $i, -1, 1$ ,  $j, -1, 1$ 

と入力バーに入力して描画できる.

# A 付録: pythonのプログラム

以下では, pythonのソースプログラムを紹介する.

import csv

```
with open('SL2Z_data.csv','w',newline="") as f: #ファイルを開く
    writer = \text{csv.write}(f)N=30
```

```
for a in range(-N,N+1):
    for bin range(-N,N+1): 
        for d in range(-N,N+1):
            if (a*d-b*b) == 1 and a+d>0:
                x=(a-d)/(a+d+2)y=2*b/(a+d+2) 
                writer. writerow([x,y])
```
f.close()

#ファイルを閉じる

## 参考文献

- [1] 前田陽一:「動的幾何学ソフトウェアによる実特殊線形変換群 SL(2,R)の3次元モ デル」,数理解析研究所講究録 1951,(2015), 49-53.
- [2] Maeda, Y. : Active Learning with Dynamic Geometry Software. ICCSA 2017, Part IV, LNCS 10407, (2017), 228-239.
- [3]前田陽一: 「実特殊線形変換群 SL(2,罠)の 3次元モデルと部分群の可視化」,数 理解析研究所講究録 2067, (2018), 74-84.
- [4] Maeda, Y. : Embedding of Real Special Linear Group  $SL(2,\mathbb{R})$  into the Three-dimensional Sphere and a Hyperbolic Pattern of Symmetric Matrices of  $SL(2,\mathbb{Z})$ . Proceedings of the Sixth TKU-KMITL Joint Symposium on Mathematics and Applied Mathematics (MAM2018), (2018), 71-76. http://data.sm.u-tokai.ac.jp/mam2018/wp-content/uploads/2018/06/ Proceeding\_MAM2018.pdf
- [5] 前田陽一:「実特殊線形変換群  $SL(2,\mathbb{R})$ の3次元球面への埋め込みと,  $SL(2,\mathbb{Z})$ の 対称行列が形作る双曲的パターン」,数理解析研究所講究録 2105,(2019), 174-180.